## GOPIONEER

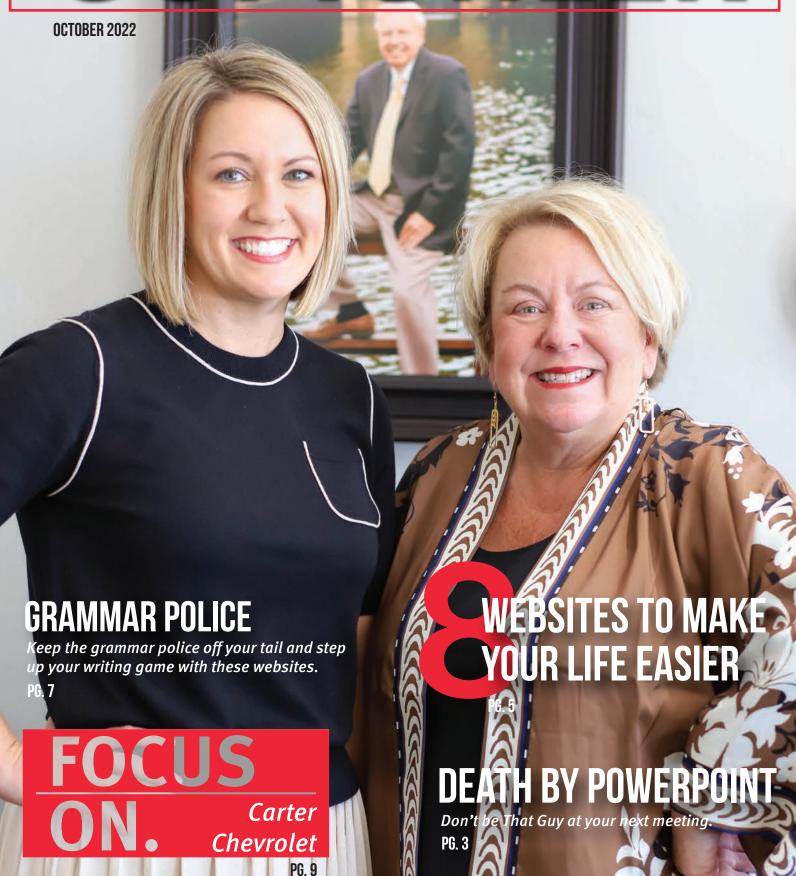

## Letters from LEADERS

Jerry Kadavy - Vice President Network Operations

The internet has opened up many new educational opportunities. A couple of years ago, we experienced how important distant learning was when COVID hit in March 2020. But there are many other ways we use the internet to further education in today's world.

One way the internet is instrumental in furthering educational goals is online university classes. Almost all universities are now offering some degree programs completely online. Online classes have opened up college courses and education to people that would never have the time otherwise.

According to the University of Texas — El Paso, there are over six million students pursuing their degree online. This number is expected to grow by 15% over the next four years. Over two-thirds of the online students are experienced professionals who are either wanting to switch to a new career or want to advance their current career.

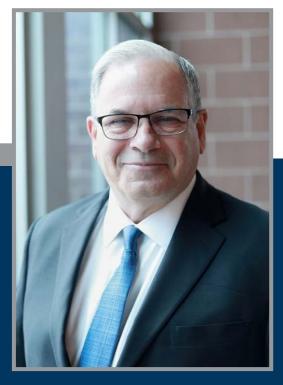

In 1985, I decided to go back to school to get my Master of Business Administration. I enrolled in classes at the University of Central Oklahoma in Edmond. I had to drive an hour each way to attend classes. At the time, I had a baby at home, and I had a full-time job. After one semester, I decided I couldn't make it work.

Then in 2007, I decided to look into a graduate degree again. I found a Master of Science in telecommunication management program at Oklahoma State University that I could take online. With online classes, I could watch class lectures on my laptop and join in discussions with the professor and classmates on bulletin board software. I was able to submit homework via email and write research papers using reference material from the university's online library database.

By taking classes online, I was able to save about 10 hours a week on drive time that could then be spent on studying. This made it possible for me to finish a graduate program this time. This was 15 years ago when internet speeds were much lower than are available today. With gigabit internet becoming increasingly available, new ways of learning will make taking online classes even better.

The internet has made online university classes available to a whole group of people that otherwise would not be able to attend college classes in person. As the world becomes more competitive, highly educated people will be in ever higher demand.

#### Welcome to GoPioneer!

Our mission is to help the communities of Pioneer learn, evolve and move forward in the ever-changing world of technology.

We welcome feedback, story ideas, or any questions relating to this magazine, previous articles, or even your personal inquiries.

Baffled by your teen's obsession with emojis? Confused about why you get Wi-Fi in the garage but not in your bedroom? Let us know! This magazine is just as much yours as ours, and we are excited to help you become more adept in the tech world.

#### **Contact Us**

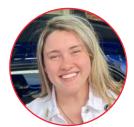

**Editor**Madison McCollum
GoPioneerOK@ptci.com
888-782-2667

Social

Media

@GoPioneerOK

Standard Mail

Mail
Pioneer Telephone
P.O. Box 539
Kingfisher, OK
73750

#### Topic of October 2022:

#### Adulting

Bleh. Adulting. Though they say age is just a number, we all know that with age comes responsibility, making it hard to avoid many of the challenges and stresses that come with adult life.

This issue of GoPioneer Magazine we explore a few of the downsides to adulting, like the dreaded PowerPoint presentations and a few awesome websites that might help to make life easier.

Hopefully, you learn something new, but most of all, we hope you learn something that makes adulting easier.

| CONTENTS                                                                                                    |  |  |
|----------------------------------------------------------------------------------------------------|--|--|
| Features Stuck Adulting                                                                                            |  |  |
| How the Internet Works                                                                                             |  |  |
| Death by PowerPoint                                                                                                |  |  |
| Sites that make Adulting Easier 05<br>Explore some of the best websites to help<br>make your life a little easier. |  |  |
| Grammar Police!                                                                                                    |  |  |
|                                                                                                    |  |  |
| Inside Pioneer FOCUS ON Carter Chevrolet                                                                           |  |  |
| FOCUS ON Carter Chevrolet                                                                                          |  |  |
| FOCUS ON Carter Chevrolet                                                                                          |  |  |
| FOCUS ON Carter Chevrolet                                                                                          |  |  |
| FOCUS ON Carter Chevrolet                                                                                          |  |  |

Help us celebrate the 25+ year anniversaries

in our communities.

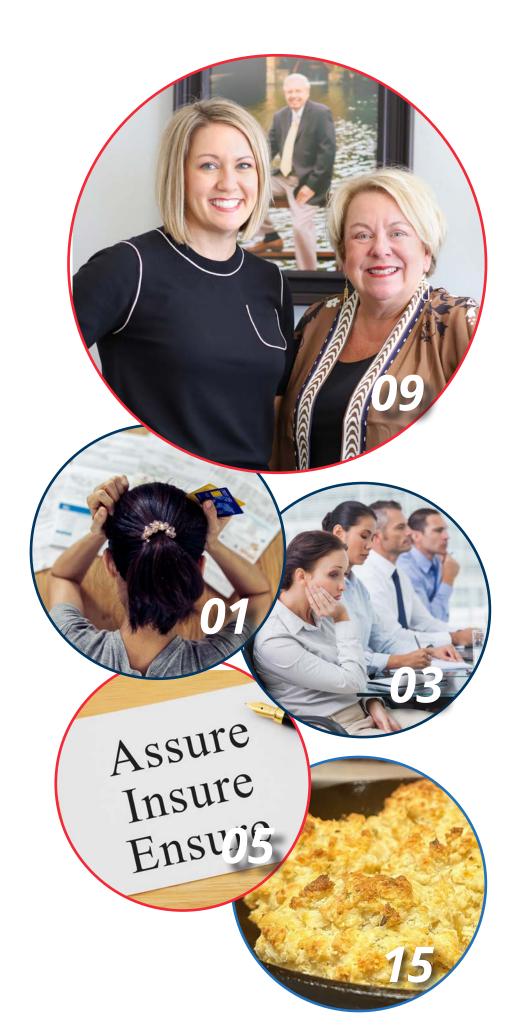

# Stuck Adulting

#### Overrated. Would not recommend.

One day you're living under your parents' roof, being fed three meals a day and dreaming of the days you get to be an adult. It looks so easy— adults have cars and responsibilities and get to do whatever they want! Suddenly, you blink, and you're living on your own. You're being forced to take control of your life, cook, clean, juggle 40+ hours, pay taxes, and more. Let's be honest: Adulting Sucks. Whether you're a student who's just got your first job in high school or a full-blown adult that's been working for 50+ years, life isn't easy, but we're fortunate to find ways to make it easier.

The global pandemic illuminated the importance of quality internet connectivity at home. Luckily for many of us rural Oklahomans, many telecommunication cooperatives like Pioneer Telephone have pushed the boundaries thanks to grant funding and company investments to help provide us with internet access to work from home, get an education, or even just Google Life's Big Problems.

As you explore this issue, and the following pages, think about how the internet has helped make adulting easier.

Are you getting a college degree online?

Do you keep up with long-distance family via Facebook?

Is there a daily podcast you listen to on the way to work?

Did you recently Google how to fix something in your house?

Technology is amazing and has provided us with opportunities and tools that we COULD live without but certainly wouldn't want to. As you read through this issue, note some of the websites and apps that might help make adulting a little easier. As a bonus, check out the two articles written by Kyle, one of our summer interns, and Jon Burton, a Pioneer Combination Technician who works full-time AND is using the internet to pursue a degree!

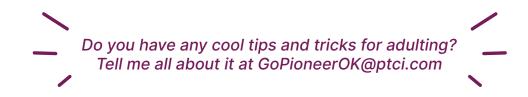

### How the INTERNET

Works

Jon Burton celebrated his ninth anniversary at Pioneer on September 1st. He has a natural desire to learn how things work, making him an incredible Local Combination Technician. He is always happy to explain any process to customers or members when installing the internet on the job.

Jon has recently begun pursuing a bachlor's in Information Technology with a focus on Cyber Security and Software Development at Oklahoma State University. Jon has just started his degree, but it's his goal to graduate in three years. Though he's not sure where or what he wants to do after graduation, he's considering app development or even law enforcement.

Chances are good you have connected to a remote computer somewhere in the world today even if you didn't know that's what you were doing. As you probably know, the internet is simply a term for connecting computers anywhere. Whether it be across the room or across the globe. It's the means by which you get an endless stream of those goofy Tik Tok trend clips, cat videos, YouTube, all those weird Google questions and so much more. Remember the dancing baby from the 1990's? All of this information is at the tip of your fingers, but it comes from millions of paths and hundreds of millions of different sources. In understanding how the internet works you can have a much better user experience by being able to see that there are many different factors in play, and with that, you gain troubleshooting knowledge that allows understanding of various problems that may occur.

There are two main types of internet connectivity: wired and wireless. Wired internet connections are generally more stable and faster than a Wi-Fi connection, however, it comes with a drawback that you must be physically connected to the device. Almost every device made today is designed to use wireless over wired, giving the user more flexibility. It's a common misconception that Wi-Fi and internet are the same thing. One is not mutually exclusive to the other. Wi-Fi as we know it wasn't available in the early days of the internet, so everything had to be hardwired. Wi-Fi is a delivery method, as is the cord your computer might be plugged into for wired internet. Try thinking of Wi-Fi as the sprayer at the end of a garden hose and a wired connection as the hose. In this comparison, the internet is the water pipe that connects to the faucet. If I am trying to water my plants, I could hold the hose directly on the plant, or I could use the sprayer. Both methods get water to the plant, albeit a little differently. The hose without the faucet doesn't do much good, and neither does a Wi-Fi connection without the internet. Whatever method you choose to access the internet, the route it takes leaving your house starts the same.

Guest Jon Burton Writer Combination Technician

It might help to think of this data as snail mail. The router is like the mail carrier that picks up the letter from the mailbox; it takes the information your device sends and is the first and last stop on the journey. The router does more than just direct traffic. It also interprets where the data needs to go. When I click on my favorite Netflix show that click gets routed (directed) through several stops and processes; it's important that all of these steps are followed exactly; otherwise the information you are trying to send will not make it to the destination. This varies from our example in that the information is sent from the device you are using and addressed by the router. Unlike a letter you don't have to know where that click needs to go. Your click might go through several routers at different stops each interpreting and directing the traffic where to go from there to reach the final destination.

That click you made on your device finally makes it to the destination, usually a server or remote computer that is storing that sappy romance everyone's been dying to see. The computer on the receiving end looks at what you want and responds to the request by sending the information back to you. It might follow along much of the same route it took to get there, or it might take a completely different route back to your device. It's path depends on several factors including how full certain pipes are and how many people are trying to use them. The device and the end computer are constantly connected, sending information back and forth; interruptions to this connection cause slow loading times, the dreaded buffering, and frustration on your part.

The internet has and is evolving very quickly; it started from the days of that horrible screech and "get off the internet, I need to use the phone" to constantly processing trillions of pieces of data per second on fiber optic connections. The basic premise has remained the same, although the number of computers online and availability to access has multiplied exponentially. Thus, so has the amount of information and entertainment available in your pocket or at your fingertips.

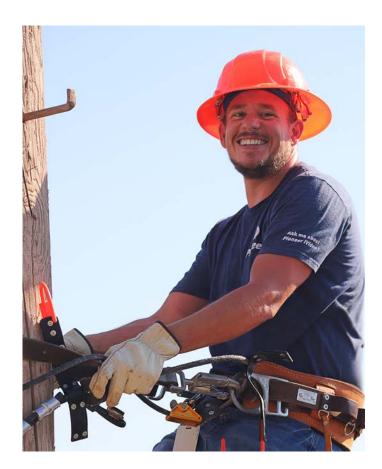

## Approximately 300 million PowerPoints are made

### EVERY DAY.

And not all of them are great.

Time for some #honesty: I judge every PowerPoint that I force my eyeballs on. My scoring system can be prettttyyyyy brutal, but don't worry, I don't hold it against you. For those of with a formal Communications education, enduring a long PowerPoint with too many slides, an overwhelming number of words, and constant 'cool' transitions makes us cringe.

Many college graduates have had their work picked apart slide-by-slide and had to research what makes a PowerPoint great, but when we see a bad presentation, we don't blame you. Statistics tell us that fundamentally 'bad' PowerPoints are completely normal! Maybe knowing bad presentations are the norm reassures you. It might even validate that 'this meeting sucks' thought you had last week, but mostly this knowledge should spark your curiosity.

Let's reflect. Have you looked at a huge crowd and wondered why half of them look asleep? Have you gotten wide eyes when you ask for feedback or found your audience's noses an inch from the phone screen? If you thought 'yes', then it might be time to reevaluate your PowerPoint skills.

Our challenge for you in this issue is to explore the top three PowerPoint mistakes (to the right) before pulling up your most recent presentation. Do you have too many words or slides? Is your design filled with swooping words or irregular designs? If so, try and tweak it! Every presentation is a new chance for you to improve your PowerPoint competency.

## Top PowerPoint Mistakes

### Many Words

**Most PowerPoint slides have 40 words**. According to professionals, that's about ten too many. You should try and keep text to a minimum, with about 6-8 lines per slide and no more than 30 words. If your audience is trying to read the slide, they're not listening to you, so keep it brief.

### Many Slides

Stats show that **the average PowerPoint is four hours long**. Yikes. The average attention span for presentation is only 7-10 minutes long, so too many slides packed with words is dangerous. Professional presenters recommend breaking up your presentation every 7 minutes with a "mini-break". This could be a break or something interactive like a story, exercise, or asking a question.

#### Much Time Spent on Design

Microsoft estimates that **over \$250 million is wasted per day** because of poor PowerPoint presentations. Many people focus on a presentation's appearence rather than what it says. The best thing you can do for a PowerPoint presentation is focused on the content—like your bullet points, photos, and other media— and the story they tell. Then, once you have all of that picked out and placed on your slide, you can use PowerPoint's design tools to help quickly and efficiently create a more aesthetic flow to your slides. *Check out the next page for a simplified walkthrough of how to use PowerPoint's design tools*.

## DEATH BY PowerPoint

Statistics from 24slides.com

#### SAVE SOME TIME

#### What you start with:

What you should be doing:

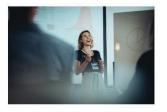

What you spend most of your time doing:

- Working on design
   Choosing transition
- Writing paragraphs

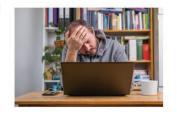

#### What you get with a few clicks:

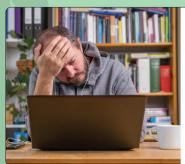

What you spend most of your time

- Working on design Choosing transitions
- Writing paragraphs

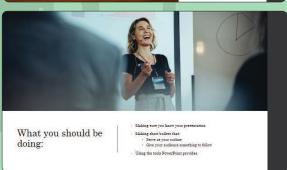

#### SKIP THE DESIGN

#### 1 Focus on the content

At the end of the day, content is the most important. You want to be sure your content is impactful and has relevant media like graphs, figures, and photos to help draw in visual learners.

2. Then find the design tab.

File Home Insert Draw Design

#### 3. Pick a theme

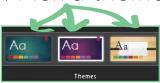

Your theme is important, too! Make sure it matches your industry or content vibe. For example, don't want something cute or overly tech-y if you're giving a presentation on poverty!

#### 4. Find a slide that works best for you!

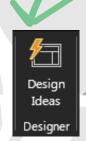

The Design Ideas icon is to the far right on the design tab. When looking through the suggested layouts, try and choose only a few. While it's good to let your slides vary, choosing a different layout for each slide can decrease the impact of your presentation.

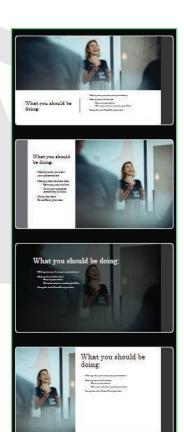

## Sites that make Adulting \*Alittle Facilities

\*a little Easier

The internet can be a pain. Between constantly being on the lookout for scams and tiptoeing around malware, it can even be exhausting at times. However, for all the inconveniences we might experience, the internet does make our lives easier.

We have compiled eight awesome websites on this spread that might help make your life a little easier. Whether you're a high school student trying to make a PowerPoint presentation or an office manager trying to thin out his personal email, there's a site here for just about everyone.

#### Payscale.com

- Salary Negotiation
- Career Advice and Data Research
- Career Planning

Payscale is an American compensation software and data company that provides many cool resources for employers and employees. One of the best tools on their website is their "Salary Research." Payscale's data allows you to find in-depth salaries for specific jobs, employers, and much more, making it a great tool for salary negotiation or understanding your worth in the job market.

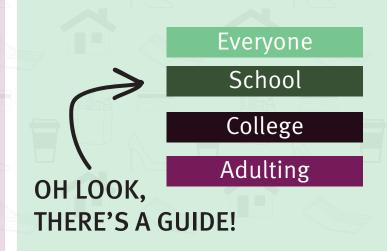

## Down For Everyone Or Just Me

■ Internet Diagnostic

It's time to stop blaming your internet connection for everything, especially if it's just one website that isn't working. DownForEveryone-OrJustMe.com helps you find whether the website you are trying to browse is down or not. Maybe you're special, and the website is down just for you, but this will help you ensure it isn't down for everyone around the globe.

#### CleanPNG

- License Free Content
- Transparent Images

CleanPNG hosts thousands of images that are completely safe and free to use. If you're throwing together a PowerPoint or embracing your creative side to create a letter from Santa, this would be a great resource! Anyone and everyone can search the site without logging in or signing up for anything.

#### CloudConvert

Converting Files

Soooo, your Bestie in marketing just emailed you a .PDF of your event flier. Great! The only problem? It would help if you had a .JPG to post on Facebook, and you're not exactly sure how to do that. One of the easiest ways to convert a file type is to use a site like CloudConvert. CloudConvert is one of my favorite sites because it's safe AND free. It doesn't even require you sign-up or sign in to anything! This is definitely a site you should bookmark.

#### AlternativeTo

Finding Software

AlternativeTo is an awesome website that lists alternatives to web-based software, computer software, and mobile apps. Many people use this website to find alternatives for expensive computer software like Adobe Illustrator. Curious searchers can filter their results by license and platform to find the perfect program to fit their need.

#### ManualsLib

- Tidying Up Your Space
- Going Digital

Take your drawer of manuals and dump it straight into the recycling bin! ManualsLib is a great resource for any Owner's Manual or User's Guide. No sign-in or sign-up is required to access their resources making this one of the ultimate must have websites! As a bonus for Android users, you can download the Manualslib app from the Google Play store.

#### Venngage

- Creating Infographics
- Visualizing Data

Have a lot of data and struggling to make it "pretty"? This site is PERFECT for you.

Venngage is the visual design tool you need in your life if you find yourself dealing with data, reports, or diagrams. The website is simple to use and boasts 10,000+ design templates—many of which are free. If you struggle with the design but want to take the next step for your project, Venngage might be exactly what you need.

#### Unroll.Me

- Cleaning Out Your Mailbox
- Unsubscribing From Email Lists

This app is a LIFE SAVER when it comes to unnecessary emails or cluttered mailboxes. It took me no time at all to hook up my junk-ish email account (following the instructions on the right) and unsubscribe from over 78 reward/subscription-based emails. I went from 103 subscriptions to 25. Wow! My inbox has never been cleaner! The best part? It's FREE!

### Tip:

This one can be a little tricky to set up. The best way to do it is to go to the website: unroll.me and click 'sign up for free'.

#### Then:

- 1. Choose your respective mailbox
- 2. Open your camera and scan the AppClip or Instant App code
- 3. Follow the instructions on your phone!

## Grammar Police!

Whether you're in school, at work, or just daily life, it's unlikely you'll get around having to write. Some things must be written better than others, like a work email over a social media post, but no matter what you're writing, bad grammar is something you never want to be pointed out.

With Microsoft Office and Google Docs boasting a combined 3 billion users in 2020, these platforms have had the chance to evolve a lot since their debut. Microsoft and Google products have been used to produce an immeasurable amount of essays, reports, letters to loved ones, and so much more. All of this content has given these companies crucial data to create spell and grammar checking programs. However, these auto-correction options are never flawless. That is where third-party programs come in. Websites like Grammarly are great options to make your writing look professional.

These sites are designed to assist in areas like misspelling, punctuation, sentence structure, tips and tricks, and much more. While each of these website has its strengths, they are all great tools when wanting to write correctly or in specific styles.

On this spread we have broken down a few well-known writing websites and named a particular situation each site would work for best. Most of these websites are FREE and easy to use! They are each growing in popularity as more people type, rather than write. So if your writing needs grammar control, you want to start a blog, or you just want to learn, give one (or all four) of these websites a try.

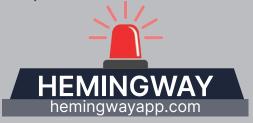

Hemingway Editor is the second set of eyes to use before...well, the second pair of eyes. This app highlights run-on sentences, common errors, and passive voice and gives suggestions to help up your writing game. Hemingway is an amazing tool for making formal or casual writing bold and clear.

#### **BEST FOR:**

EDITING A PAPER OR STORY

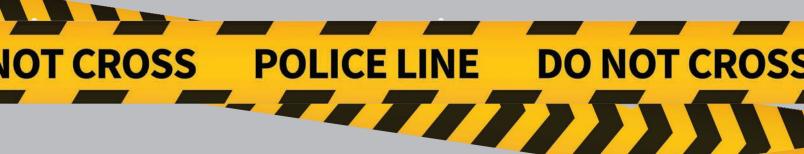

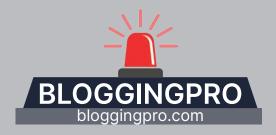

BloggingPro is a website created to help make personal writing and blogging easy. This site walks through every step of starting a personal blog. It starts with assisting in creating a website and domain for a blogger and moves into structuring content in a way that will be eye-grabbing and increase traffic. It is best compatible with WordPress, a commonly used software for personal writing.

#### **BEST FOR:**

PEOPLE WHO WANT TO START THEIR OWN BLOG

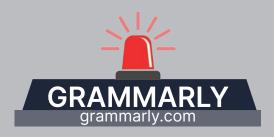

Grammarly is a great website for someone wanting to correct misspellings, sentence structure, or punctuation on documents such as emails, Microsoft Word, Google Docs and many social media sites. This website is an all-around useful tool for almost any situation. It is used by students, in professional settings, and personal use. Grammarly is free but does have a premium option available. This includes a single membership at \$30/month, team subscription for 3 to 9 members at \$12.50/per member/month, student discounts for current students, and much more.

#### **BEST FOR:**

PEOPLE WHO NEED QUICK AND CONSTANT GRAMMAR CHECKS

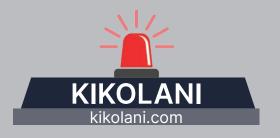

Kikolani is a website most commonly used for beginner bloggers wanting some tips and tricks to start or veteran bloggers needing assistance. This is a useful website for someone running a company or personal social media page, or blog. This site has been used by many popular companies, including Forbes, Quicksprout, Buffer, and Unbounce. This website is free to use and has quick tabs to get information quickly in fields like marketing, social media, business, and strategy, which are all filled with useful information.

#### **BEST FOR:**

**ADVICE FOR PARTICULAR** WRITING FIELDS

WRITTEN AND DESIGNED BY: KYLE SCHROEDER MARKETING ASSOCIATE INTERN

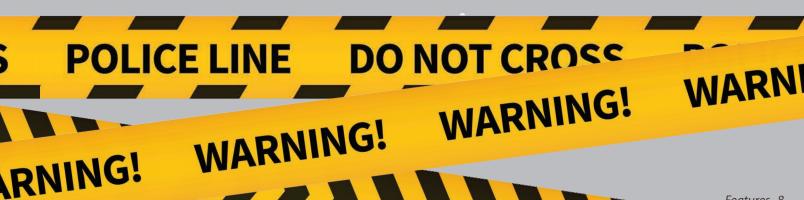

#### Learn to

### **TUCK AND ROLL**

The Carter Chevrolet legacy was born from hard work and honesty

Years in the automobile industry led Jim Carter to tell his wife, Judy, that he wanted his own car dealership. This wasn't a spur-of-the-moment decision for Carter, but rather an opportunity to build on the standards he had for the car industry.

Carter began working in the automobile industry dusting part bins at Oklahoma City International Harvester.

"He started taking care of people," Lisha Oshman, current President of Carter Chevrolet and his daughter said. "His line at the parts counter began to grow, and one day, a guy came and said, 'I want to buy five trucks, and I want to buy them from him.' The manager informed the customer 'this guy is not a salesman, he is not even a front counter parts guy'. But the customer replied 'yes, but he takes care of me,' and a salesman was born."

Carter began selling cars and eventually moved to Downtown Chevrolet where he sold fleet vehicles to the State of Oklahoma. He then worked for Paul Hudiburg at Hudiburg Chevrolet where he would stay for many years.

"Life was good," according to Lisha, especially when her father reflected on where he'd started, but that didn't mean everything was easy.

"My dad had a secretary and she

made a mistake. She charged a customer twice for a lift gate. When my dad got the check, he took it back and said, 'Chet [Leonhardt], she made a mistake, here's your money," Lisha said. "Chet said, 'Carter, am I going to have to start paying better attention?' and my dad said, "Absolutely not. I'm a man of my word and honor. I'll never cheat you."

Carter's values, honesty, and the "he takes care of me legacy" would become the foundation of Carter Chevrolet.

#### TO OKARCHE, AND THE BEYOND

When Carter saw a dealership opportunity in Okarche, OK, he and his wife pulled all they had together but fell short by "a chunk of change," so he kept going to work.

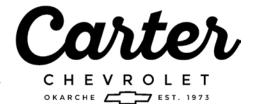

"He had to stay at his job. He was back to calling on Mr. Leonhardt, and he said, 'Carter, I thought you were going to get your dealership?' and my dad said, 'Well, I was, but I'm short this much money," Lisha said. "And Chet said, 'Gloria, bring me my checkbook' and he wrote my dad

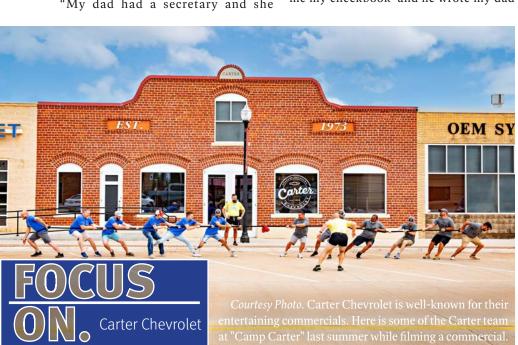

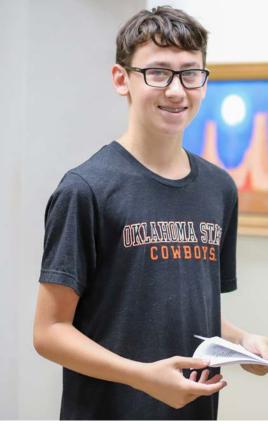

at a glance

Why do you do what you do?

Life threw me some really, really tough curveballs and about the time I had my feet under me, my dad got sick and he was dying. So I said, 'don't worry, I got this' and at that point I was at the edge of the canyon and saw the other side... I was raised to survive, and I did. [...] That's why I do what I do, because I think the family just looked to me. - Lisha

I do what I do because it was my pa-pa's legacy. I want to help carry on his legacy, not just for our family, but also our work family. - Taren

What is something you think everyone should experience at least once in their life?

Being at the edge of the canyon. You don't really get it until you're staring down and at the threshold of make it or break it. - Lisha

Yeah. Being on your knees, praying hard. - Taren

If you could recommend one book, what would it be?

"Who Moved My Cheese" - Lisha

Pictured: Taren's son, Carter, following the Carter tradition of shredding office papers.

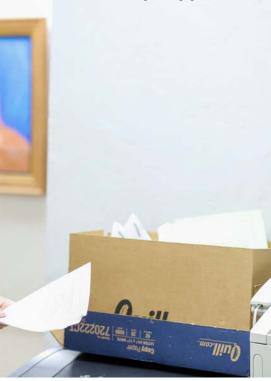

#### with Lisha and Taren

What sport would you compete in if you were in the Olympics?

I would have done gymnastics. -Taren

I would have said 'that is not even a scenario'. \*laughs\* - Lisha

#### Do you have a favorite breakfast cereal?

No, but I have a favorite breakfast food. Eggs and rice. Anyone that reads this that knows me will know that. - Lisha

I would say 'Fruit Loops'. - Taren

#### If you could offer a first time business owner only one piece of advice, what would it be?

Take care of your people. We were awarded a gubernatorial commendation and I had to accept it from the governor and speak. I got up and said, 'I'm very aware of whose shoulders I'm standing on. Just because I get to stand up here, there are a lot of people behind me who lift me up.' You need to take care of them. - Lisha

Listen to those that are older than you that have done it before. Listen to those that have walked that path before you. Take the advice that they have. - Taren

a check and told him to 'go get your dealership Carter'. He loaned my dad the money, so he did get his dealership and did pay him back."

Carter and Judy "dug it out" together while raising their family. They survived many ups and downs, like the oil embargo of the 1970s, and created opportunities for their children to pursue their own passions.

#### THE NEXT GENERATION

Lisha had grown up in the walls of Carter Chevrolet, but she didn't expect to be where she is now.

"I got a degree in apparel marketing and merchandising," Lisha said. "I graduated one day, came back the next day and wanted to be my dad."

## It's not just a car buying experience. It's... it's more. It's so much deeper than that.

Her niece, Taren Robinson, Vice President, followed a similar path.

After deciding pre-med wasn't what she wanted to pursue, she called Grandma Judy and asked what her grandfather majored in.

"The door was always open here when we were growing up. One summer, you're the official paper shredder, or you dust the parts bin, or you wash cars," Taren said. "So, you really grow up in the family business. I didn't know I wanted to come back and work here until I went to college."

While Carter ran the dealership, Lisha handled operations, and Taren came on board to help in accounting. Things would change in 2009 when Carter's pancreatic cancer returned.

"When he got sick, it was time to really listen. He loved the car business. He loved his employees. He loved his community. He did so much for Okarche, and we've tried to continue that while being low-key," Lisha said. "If he could see us today, sitting here in his office.... He would be very proud of us."

#### THE FUTURE OF CARTER CHEVROLET

"I feel like car dealerships have a bad reputation. People are afraid they're going to get ripped off or taken advantage of," Taren said. "I don't think people get that vibe when they come see us. We want that small-town vibe."

For Lisha and Taren, Okarche is home. They hope Carter Chevrolet stays in the small town forever.

"When we say in our commercials making friends and selling cars, we really are making friends," Lisha said. "We do go change tires. We really do go stand in the heat at the festivals and hand out water. We really do. It's not just a car buying experience. It's... it's more. It's so much deeper than that."

Lisha and Taren aren't afraid of the future. They plan to weather storms and face challenges, including growing pains.

"We were taught and raised to tuck and roll. We've changed spaces, from closets to offices and from offices to closets. We try and support our town and community, and those people support us back," Lisha said. "One of our favorite things is when a grandfather brings in his granddaughter to buy her first car when she turned 16. That's such a great feeling. There's no need for us to grow and expand because we have our community. We may have cars parked on every corner, but I think they're proud to have us here. I hope they're proud."

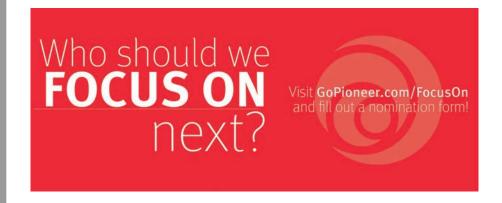

## HAPPY CO-OP MONTH

#### Pioneer Telephone Cooperative, Inc.

is joining over 40,000 co-ops and credit unions across the United States this October in celebrating Co-op Month. Co-op month is an annual opportunity to raise awareness of a trusted, proven way to do business and build communities.

The purpose of a cooperative is to realize the economic, cultural and social needs of its surrounding community. Cooperatives typically have a strong commitment to their community and a focus on strengthening the community they exist in or serve.

For Pioneer Telephone, our commitment to western Oklahoma dates back to the mid-1900s. In 1953, rural Oklahoma was very different from its urban counterparts. After the drastic decline in population following the Dust Bowl and Great Depression, the number of rural Oklahomans was dwindling. Rural life struggles, particularly in quality-of-life issues, including a lack of electricity, water, and communication, were the biggest deterrents for rural living. Cities like Oklahoma City, Tulsa, and Kingfisher, had a high density of customers with a rapid population growth making them a prime choice for major telecommunication companies to invest in. For small towns and rural Oklahoma, big providers like Southwestern Bell and General Telephone left telephone service in the hands of the unknown. Why go where the profit wasn't promised?

Senator Roy Boecher saw the need in western OK and encouraged neighbors and legislators to work together and create a universal telephone service that wouldn't be based on profit, but the needs of the community. It was with this passion that Oklahoma's first telephone cooperative was established under the Cimarron Electric Board of Directors, with four part-time

employees. Pioneer Telephone Cooperative established exchanges in Loyal, Omega, Oakwood, and Fay, with more than 322 miles of new telephone lines, providing crucial communication opportunities to 450 subscribers. Pioneer would continue to serve these members while expanding into other communities that needed support.

Pioneer Telephone became an independent entity in 1959 and expanded more into the telecommunications industry. As Pioneer grew, its board and members were vigilant in recognizing when rural Oklahoma needed support to keep up with their urban counterparts' technology. It would lead to them offering many services including residential and business broadband services, fiber-to-the home, giga-bit services, 4G-LTE cellular, 4G-fixed broadband services, e-rate distance learning, telemedicine, and special access services.

As we approach 2023, Pioneer Telephone's biggest focus is on offering fiber to many western Oklahomans. Fiber is vital to supporting the quality of life our communities deserve. With support from the Alternative Connect America Cost Model project, the USDA Re-Connect grant, and the FCC Rural Development Opportunity Auction, Pioneer Telephone has invested over \$100 million in approved or completed fiber projects. Today this provides gig-capable speeds to 23,466 locations where customers and their families run businesses, work from home, or even attend school. It is only the beginning!

As you enter the month of October, we encourage you to explore how cooperatives support your communities— wherever you may be!

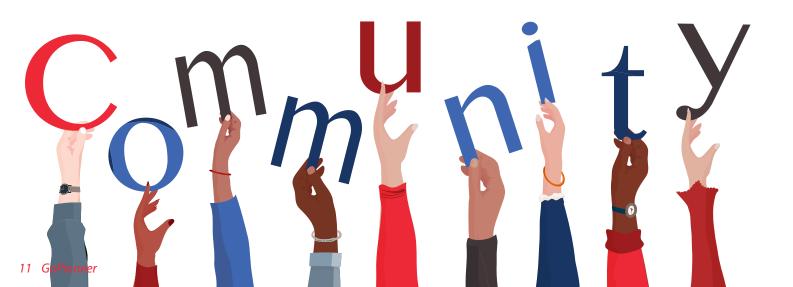

Quick Facts

## **Cooperative Edition**

Cooperatives are democratic businesses and organizations equally owned & controlled by a group of people.

#### There are many types of cooperatives.

There are worker co-ops, consumer co-ops, financial co-ops, housing co-ops, and more!

ONE member has ONE vote.

Cooperatives offer achievable and practical solutions to many economic, environmental, and social problems that can be implemented right away!

This is why Pioneer Telephone Cooperative holds an Annual Meeting every year, typically in May!

In the 1930s, when investor-owned utility companies wouldn't lay electric lines to rural communities in Oklahoma, neighbors, friends, and family came together to form a cooperative,
Cimmaron Electric. Cimmaron would bring power to 446 members. Today they serve over 8k members.

Because cooperative members equally share the burden in hard times and the benefits in good times, cooperatives can and have survived many economic hardships like the Great Depression.

A 2019 study found that worker co-ops survive through their first six to 10 years at a rate of 7% higher than traditional small businesses. [Democracy at Work Institute]

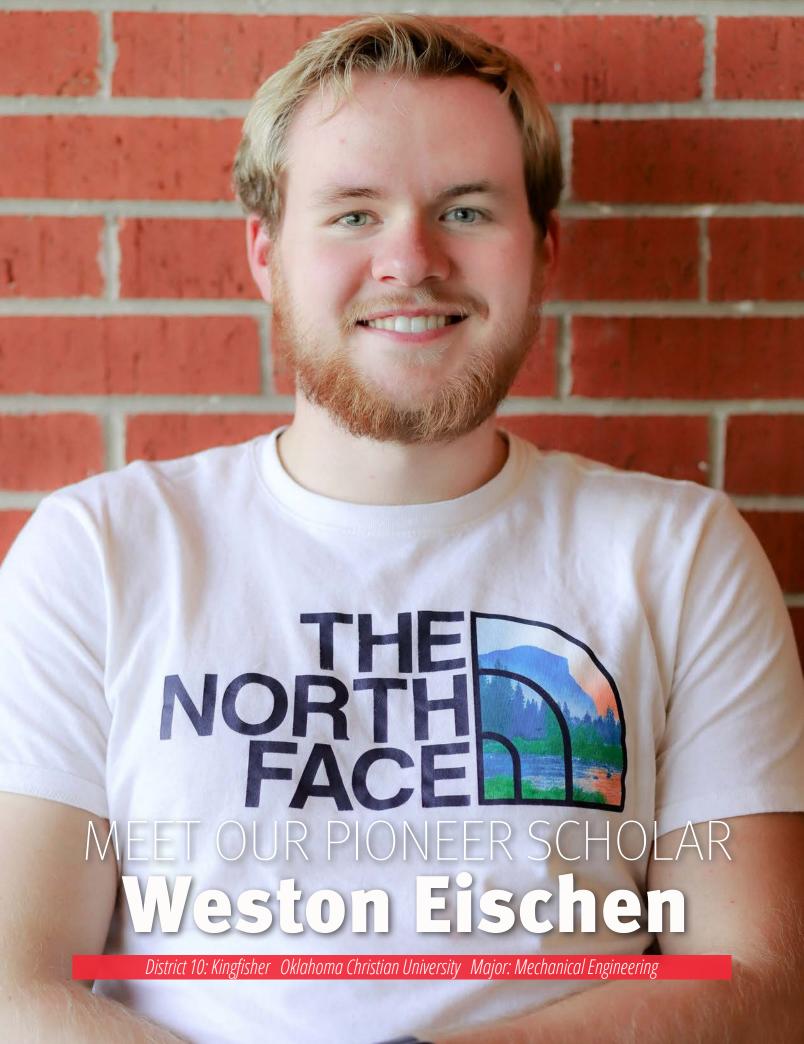

enior Weston Eischen always liked building things, but he didn't even consider making it a career.

"I didn't really know what I wanted to do," Weston said. "I went to Chisholm Trail Technology Center in Kingfisher, and I did the preengineering course there my junior year. After that course I realized that I always liked building things, so I decided to do engineering."

Though Weston graduates in May in 2023, he doesn't plan on using his degree immediately.

"After I graduate, I'm going to do mission work for two years for an organization called Focus. They do domestic mission work, so I don't go out of the country, but I'll travel all over the U.S.," Weston said. "I'll go on college campuses and present the gospel to students and help students learn about the faith, and to keep the faith. I want to help people thrive and live their best life in the best way possible."

Whether it's playing sports or going and having dinner with people, I just love being with them.

Weston has been Catholic his whole life, but he hasn't always planned to do mission work.

"I've been going to church my whole life, and it wasn't until a few years ago that I had that deeper conversion and really recognized everything he's done for me. I recognized how much peace, joy, and stability that following Christ has given me," Weston said. "I have received so much and I want everyone else to experience the same things."

When he's done serving with Focus, Weston hopes to put his degree to good use serving others.

"I think I want to do something that makes a difference in people's lives. I don't necessarily want to work on robots, but I want to do something more personable, like something with prosthetics," Weston said. "I would maybe enjoy having my own company that designs prosthetics specifically for people. I would like to meet with the customer to find exactly what they need. I would like to get to know them as a person and get them whatever they need to help them live their life with ease."

It helps me because I don't have to worry about being in debt as much after college," Weston said. "This scholarship gives me a lot more freedom to explore my options after I graduate instead of just worrying about how I'm going to pay for everything."

Weston spends his free time as treasurer of Psi Epsilon, a social service club on campus and participates in intramural sports. He also has a job on campus running the school social media to use skills he gets from his communication minor.

"I like to hang out with people, that's my favorite thing," Weston said. "Whatever it is, it doesn't matter. Whether it's playing sports or going and having dinner with people, I just love being with them."

Weston is excited to graduate, but he'll be celebrating two things when Spring rolls around.

"I'm getting married in May. So that's really exciting. That's probably the most exciting thing," Weston said.

Outside of marrying his "best friend", Weston is looking forward to what the future holds.

"There's just a lot of opportunity. The door is wide open for me to do whatever I want," Weston said. "I feel like if I have the right mindset, there's not a whole lot that I can't do."

Weston will graduate in May of 2023 with a bachelor's in mechanical engineering and a minor in communications.

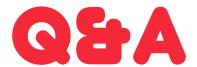

#### What has been your biggest accomplishment so far?

I think my biggest accomplishment was in high school. My friends started a nonprofit group, where we did fundraising for prolife and we raised \$30,000, to bring a mobile ultrasound unit to Oklahoma.

#### What has been your biggest challenge?

I think my biggest challenge has been some of the classes here, like physics, and just being able to manage my time on top of everything.

#### Who do you look up to the most and what qualities do you love about that person?

I think one of the people I look up to the most is probably my dad. Because he is a very selfless person. He puts everyone else above himself and that's something I really admire.

#### If you could change one thing about yourself, what would it be?

I would want to be more wise in the sense of like, a lot of times I just talk a lot. But if I could learn to listen more, I would benefit from that a lot.

#### What is the best compliment you've ever received?

The biggest compliment I've ever received was from a friend who told me a couple of weeks ago that I'm someone who they look up to in terms of faith.

#### What do you consider the ultimate comfort food?

Brownies.

#### Are you a dog person or a cat person? Do you have any pets?

Dogs. I do have a dog and she's with my parents in Kingfisher, but I like dogs most. I feel like dogs like you back. I feel like cats don't really like you back.

"I think everyone should know how to do this."

#### **Cheesy Drop Biscuits**

ingredients

| 1        | stick unsalted butter          |
|----------|--------------------------------|
| 2 c.     | self-rising flour              |
| 1 c.     | milk                           |
| 1/2 c.   | shredded cheese                |
| 1 tsp.   | chopped garlic                 |
| 1/2 tsp. | tsp. powdered chicken bouillon |
| 1/4 tsp. | pepper                         |
| 1 tsp.   | parsley flakes                 |
|          |                                |

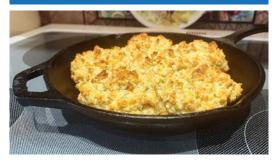

Using a cheese grater, grate the cold stick of butter into a bowl. Next, combine the grated butter and the rest of the ingredients into the bowl.

Use a wooden spoon to combine the mixture or mix by hand, the mixture will be sticky. If the mixture is too dry, add more milk.

Drop mixture onto a greased cast iron skillet or cooking sheet. Bake at 450° for 15-20 minutes or until the biscuits are golden brown on top.

The recipe will make 6 larger-sized biscuits.

or Graphic Design Specialist Paige Smith, her Cheesy Drop Biscuits are a quick and easy must-have when visiting her grandfather.

"I think this is an extremely easy and quick recipe for anyone to make," Paige said. "Apart from the self-rising flour, everyone probably already has the ingredients to make this in their house on hand."

Paige and her family try and visit her grandparents often.

"We try to go have dinner with grandpa and grandma at least once a month, and grandpa has to have bread with every meal. One story I remember growing up was that when he was younger, they would have an entire loaf of bread on the table at every meal. Grandpa would take the bread piece by piece, squeeze it into a ball, and eat it. By the end of the meal, he would have eaten a whole loaf," Paige said. "Now I bring him these cheesy drop biscuits."

She got this recipe from TikToker Natalie Hawkins [@whiteoakfarms19] where she also discovered her most recent food venture and hobby.

"I totally found this recipe on a farm lady's TikTok page," Paige said. "The last two years I have really enjoyed canning and fermenting my own food, and this lady does a lot of that. I really want to get one of those giant canners and everything. My dream is to become an apocalypse mom that has a cellar full of canned and fermented food!"

Now she wants everyone reading the magazine to enjoy this recipe at any event they have.

"I think everyone should know how to do this. You can easily double or triple this recipe and add your own spices or whatever you

want to throw into it," Paige said. "It's a great side for big events like Thanksgiving or Christmas."

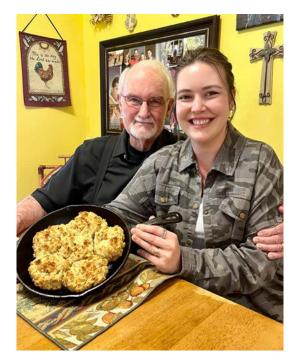

Paige Smith delivering fresh cheesy drop biscuits to her Papa Luke Kannady.

Written by: Kyle Schroeder Marketing Associate Intern

#### **Pioneer's Family Recipes**

#### COMMUNITY EVENTS

#### **OCTOBER 2022**

#### October 1-30

Kenny Farms 205562 EW County Rd. 40 Woodward, OK

Kenny Farms is your ultimate fall farm! With an interactive petting farm, homegrown pumpkins, corn pit, sorghum maze and over 20 different activities, our farm offers something for everyone! We also offer some delicious fall treats from apple cider slushees, kettle corn and freshly made pumpkin spice donuts! Come to the farm and experience the best customer experience, where we treat you like family! *Open every weekend in October! Admission is \$15 and includes all activities and a cup of feed.* 

**Event Hours:** 

Fridays 10:00 a.m. - 2:00 p.m. Saturdays 10:00 a.m. - 6:00 p.m. Sundays 1:00 p.m. - 6:00 p.m.

#### October 1

Central Plains Stone Age Fair Major County Expo Center 808 East Highland Fairview, OK

On behalf of the Oklahoma Archaeological society we are pleased to announce this years annual Central Plains Stone Age Fair. The event will take place in Fairview, Oklahoma at the Major County expocenter on October 1st, 2022 from 8am - 5pm. On display will be huge collections of prehistoric stone artifacts from multiple states dating back some 13,000 years ago. Everyone is welcome.

**Event Hours:** 

Saturday, Oct. 1 8:00 a.m. - 5:00 p.m.

#### October 1

11th Annual Wine & Chocolate Festival Memorial Park North Main St. Hennessey, OK

Spend the afternoon in the beautiful Hennessey Memorial Park enjoying great chocolates, music, and sampling more than 100 wines from over 20 wineries at the official Oklahoma State Wine Festival. Event Hours:

Saturday, Oct. 1 1:00 p.m. - 5:00 p.m.

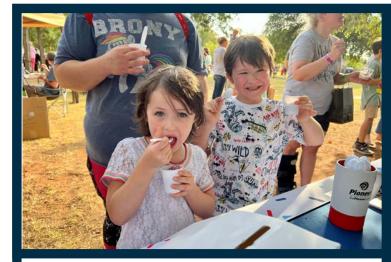

Pictured: Two little taste testers scooting by the Pioneer Booth in Means Park.

PIC OF THE MONTH

I Scream, You Scream

It's all about the Ice Cream! Pioneer employees hosted a table at Weatherford Chamber of Commerce's "Homemade Ice Cream Contest" on July 29th. We enjoyed meeting some of our customers and members at Means Park...particularly those who told us our ice cream recipe was so GRAPE.

## HAVE A LOCAL EVENT COMING UP?

Reach out to GoPioneer Magazine to have your event featured.

Email us at: GoPioneerOK@ptci.com

Please note: Our next issue will be in November. We will need to have your dates by September 29th.

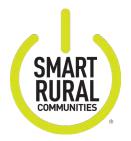

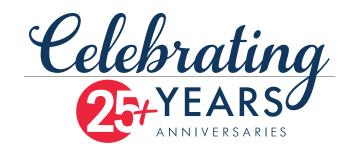

**Kevin & Brenda Kennedy** - Calumet Celebrated their 46th Wedding Anniversary April 2nd. They have three children and five grandchildren.

**Jim & Gina Powell** - Medford Celebrated their 27th Wedding Anniversary April 7th. They have a son, a daughter-in-law, and a grandson.

**James & Norma Lankford** - Apache Celebrated their 69th Wedding Anniversary April 24th. They have two sons, two daughters, seven grandchildren, and seven great-grandchildren

*Mr. & Mrs. Robert Swart* - Kingfisher Celebrated their 65th Wedding Anniversary May 30th. Five children, 13 grandchildren, and eight great-grandchildren.

**Larry & Dianne Kannard** - Okeene Celebrated their 55th Wedding Anniversary June 18th. They have two daughters, a son-in-law, two grandsons, a granddaughter, and a great-granddaughter.

**George Ray & Deanna Heupel** - Okarche Celebrated their 50th Wedding Anniversary June 23rd. They have six children, eight grandchildren, and three great-grandchildren.

**Mr. & Mrs. Gerald Burghardt** - Hitchcock Celebrated their 59th Wedding Anniversary July 6th. They have two children, eight grandchildren, and three great-grandchildren.

**Denny & Therese Smith** - Custer City Celebrated their 50th Wedding Anniversary July 8th. They have one child.

**Joe & Margo Hayes** - Custer City Celebrated their 46th Wedding Anniversary July 31st. They have two daughters, a son-in-law, and three grandsons.

**Fred & Jaree Stehr** - Clinton Celebrated their 49th Wedding Anniversary August 10th. They have three children and seven grandchildren.

**Richard & Jeri Donaldson** - Deer Creek Celebrated their 49th Wedding Anniversary August 25th. They have four children and 16 grandchildren.

**Don & Dorene Robison** - Longdale Celebrated their 46th Wedding Anniversary August 28th. They have one child and four grandchildren.

#### Happy Anniversary from all of us at Pioneer!

Want your Anniversary published?

\*\*IF SUBMITTING BY MAIL, PLEASE USE PRINT\*\*

To have wedding anniversary announcements of 25 years or more, simply submit your anniversary information including town, wedding date, and number of children, grandchildren and great-grandchildren to GoPioneer Magazine at any of the following addresses:

Email: Subject: GoPioneer Anniversaries GoPioneerOK@ptci.com Standard mail: GoPioneer Anniversaries Pioneer Telephone Cooperative P.O. Box 539 Kingfisher, OK 73750

GoPioneer.com: Find Anniversaries under 'GoPioneer Magazine' on our website.